# **РАБОЧАЯ ПРОГРАММА**

по информатике 6 класс (предмет, класс)

2015 – 2016 учебный год

# **Содержание**

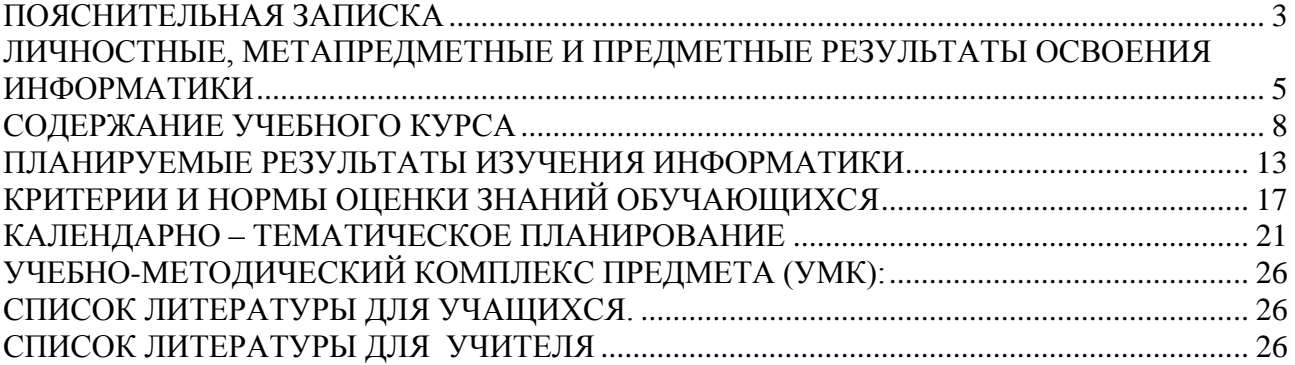

# **Пояснительная записка**

<span id="page-2-0"></span> Рабочая программа по информатике и ИКТ для 6 класса составлена на основе: • Федеральный закон РФ от 29.12.2012 № 237 ФЗ «Об образовании в

 Российской Федерации» (в редакции федерального закона от 21.07.2014)

- Федеральный компонент государственного образовательного стандарта, утвержденный Приказом Минобразования РФ от 05. 03. 2004 года № 1089;
- Примерные программы, созданные на основе федерального компонента государственного образовательного стандарта.
- Постановления Главного государственного санитарного врача РФ от 29.12.2010 № 189 «Об утверждении СанПиН 2.4.2.2821-10 «Санитарно-эпидемиологические требования к условиям и организации обучения в общеобразовательных учреждениях»;
- Постановление Главного государственного санитарного врача Российской Федерации от 3 июня 2003 г. № 118 «О введении в действие санитарноэпидемиологических правил и нормативов СанПиН 2.2.2/2.4.1340-03 «Гигиенические требования к персональным электронно-вычислительным машинам и организации работы»;
- Учебный план Частного учреждения Средняя общеобразовательная школа им. С.В. Михалкова утвержденный на 2015-2016 учебный год.
- Федеральный перечень учебников, рекомендованных (допущенных) к использованию в образовательном процессе в образовательных учреждениях, реализующих программы общего образования.

Данная рабочая учебная программа составлена на основе Федерального государственного образовательного стандарта основной школы, Примерной программы основного общего образования по информатике и ИКТ,авторской программы Босовой Л.Л.. – М.: БИНОМ. Лаборатория знаний, 2010., допущенной Министерством образования и науки РФ к изучению в общеобразовательных учреждениях. Пропедевтический курс Л.Л.Босовой выбран потому, что позволяет сформировать у школьников представления об информационной деятельности человека и информационной этике как основах современного информационного общества и перейти в старших классах на работу по стандартным учебникам информатики. Преподавание ведется в РВГ

Изучение информатики и ИКТ в 5–6 классах направлено на достижение следующих **целей**:

- формирование общеучебных умений и навыков на основе средств и методов информатики и ИКТ, в том числе овладение умениями работать с различными видами информации, самостоятельно планировать и осуществлять индивидуальную и коллективную информационную деятельность, представлять и оценивать ее результаты;
- пропедевтическое (предварительное, вводное, ознакомительное) изучение понятий основного курса школьной информатики, обеспечивающее целенаправленное формирование общеучебных понятий, таких как «объект», «система», «модель», «алгоритм» и др.;
- воспитание ответственного и избирательного отношения к информации; развитие познавательных, интеллектуальных и творческих способностей учащихся.

Для достижения комплекса поставленных целей в процессе изучения информатики и ИКТ в 6 классе необходимо решить следующие **задачи:**

- включить в учебный процесс содержание, направленное на формирование у учащихся основных общеучебных умений информационно-логического характера: анализ объектов и ситуаций; синтез как составление целого из частей и самостоятельное достраивание недостающих компонентов; выбор оснований и критериев для сравнения, сериации, классификации объектов; обобщение и сравнение данных; подведение под понятие, выведение следствий; установление причинно-следственных связей; построение логических цепочек рассуждений и т.д.;
- создать условия для овладения основными универсальными умениями информационного характера: постановка и формулирование проблемы; поиск и выделение необходимой информации, применение методов информационного поиска; структурирование и визуализация информации; выбор наиболее эффективных способов решения задач в зависимости от конкретных условий; самостоятельное создание алгоритмов деятельности при решении проблем творческого и поискового характера;
- показать роль средств информационных и коммуникационных технологий в информационной деятельности человека;
- расширить спектр умений использования средств информационных и коммуникационных технологий для сбора, хранения, преобразования и передачи различных видов информации (работа с текстом и графикой в среде соответствующих редакторов); создать условия для овладения способами и методами освоения новых инструментальных средств, формирования умений и навыков самостоятельной работы; воспитать стремление использовать полученные знания в процессе обучения другим предметам и в жизни;
- организовать деятельность, направленную на овладение первичными навыками исследовательской деятельности, получение опыта принятия решений и управления объектами с помощью составленных для них алгоритмов;
- создать условия для овладения основами продуктивного взаимодействия и сотрудничества со сверстниками и взрослыми: умения правильно, четко и однозначно формулировать мысль в понятной собеседнику форме; умения выступать перед аудиторией, представляя ей результаты своей работы с помощью средств ИКТ;

Согласно Федеральному базисному учебному плану для образовательных учреждений РФ изучение предмета «Информатика и ИКТ» предполагается в 8-9 классах, но, за счет регионального компонента и компонента образовательного учреждения, его изучение на пропедевтическом уровне рекомендуется как в начальной школе, так и в 5-7 классах.

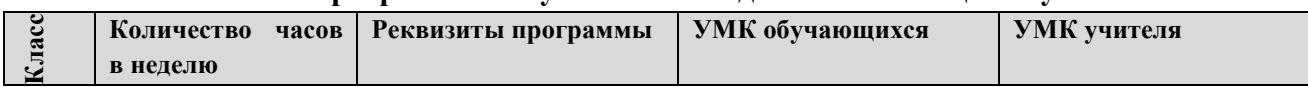

#### **Программное и учебно – методическое оснащение учебного плана**

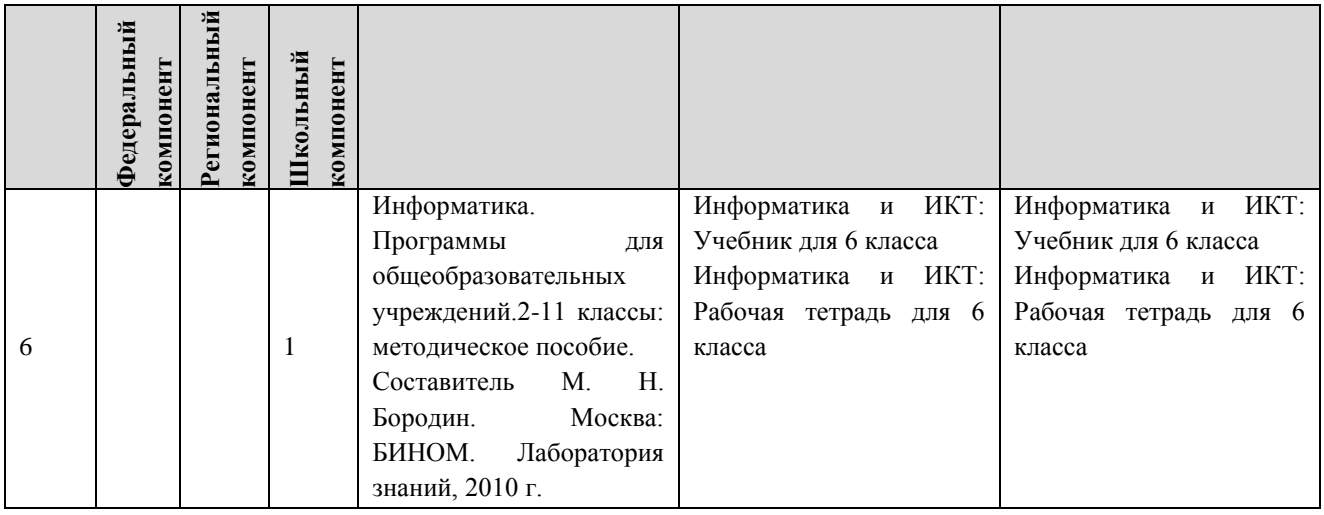

# <span id="page-4-0"></span>**Личностные, метапредметные и предметные результаты освоения информатики**

**Личностные результаты** – это сформировавшаяся в образовательном процессе система ценностных отношений учащихся к себе, другим участникам образовательного процесса, самому образовательному процессу, объектам познания, результатам образовательной деятельности. Основными личностными результатами, формируемыми при изучении информатики в основной школе, являются:

- наличие представлений об информации как важнейшем стратегическом ресурсе развития личности, государства, общества;
- понимание роли информационных процессов в современном мире;
- владение первичными навыками анализа и критичной оценки получаемой информации;
- ответственное отношение к информации с учетом правовых и этических аспектов ее распространения;
- развитие чувства личной ответственности за качество окружающей информационной среды;
- способность увязать учебное содержание с собственным жизненным опытом, понять значимость подготовки в области информатики и ИКТ в условиях развития информационного общества;
- готовность к повышению своего образовательного уровня и продолжению обучения с использованием средств и методов информатики и ИКТ;
- способность и готовность к общению и сотрудничеству со сверстниками и взрослыми в процессе образовательной, общественно-полезной, учебноисследовательской, творческой деятельности;
- способность и готовность к принятию ценностей здорового образа жизни за счет знания основных гигиенических, эргономических и технических условий безопасной эксплуатации средств ИКТ.

**Метапредметные результаты** – освоенные обучающимися на базе одного, нескольких или всех учебных предметов способы деятельности, применимые как в рамках образовательного процесса, так и в других жизненных ситуациях. Основными метапредметными результатами, формируемыми при изучении информатики в основной школе, являются:

- владение общепредметными ПОНЯТИЯМИ «объект». «система». «модель». «алгоритм», «исполнитель» и др.;
- владение информационно-логическими умениями: определять понятия, создавать  $\bullet$ обобщения, устанавливать аналогии, классифицировать, самостоятельно выбирать основания и критерии для классификации, устанавливать причинно-следственные связи. строить логическое рассуждение, умозаключение (индуктивное. дедуктивное и по аналогии) и делать выводы;
- владение умениями самостоятельно планировать пути достижения целей; соотносить свои действия с планируемыми результатами, осуществлять контроль своей деятельности, определять способы действий в рамках предложенных условий, корректировать свои действия в соответствии с изменяющейся ситуацией; оценивать правильность выполнения учебной задачи;
- владение основами самоконтроля, самооценки, принятия решений и осуществления  $\bullet$ осознанного выбора в учебной и познавательной деятельности;
- владение основными универсальными умениями информационного характера: постановка и формулирование проблемы; поиск и выделение необходимой информации, применение методов информационного поиска; структурирование и визуализация информации; выбор наиболее эффективных способов решения задач в зависимости от конкретных условий; самостоятельное создание алгоритмов деятельности при решении проблем творческого и поискового характера;
- владение информационным моделированием как основным методом приобретения знаний: умение преобразовывать объект из чувственной формы в пространственнографическую или знаково-символическую модель; умение строить разнообразные информационные структуры для описания объектов; умение «читать» таблицы, графики, диаграммы, схемы и т.д., самостоятельно перекодировать информацию из одной знаковой системы в другую; умение выбирать форму представления информации в зависимости от стоящей задачи, проверять адекватность модели объекту и цели моделирования;
- ИКТ-компетентность широкий спектр умений и навыков использования средств информационных и коммуникационных технологий для сбора, хранения, преобразования и передачи различных видов информации, навыки создания личного информационного пространства (обращение с устройствами ИКТ; фиксация изображений и звуков; создание письменных сообщений; создание графических объектов; создание музыкальных и звуковых сообщений; создание, восприятие и использование гипермедиасообщений; коммуникация и социальное взаимодействие; поиск и организация хранения информации; анализ информации).

Предметные результаты включают в себя: освоенные обучающимися в ходе изучения учебного предмета умения специфические для данной предметной области, виды деятельности по получению нового знания в рамках учебного предмета. его преобразованию и применению в учебных, учебно-проектных и социально-проектных ситуациях, формирование научного типа мышления, научных представлений о ключевых теориях, типах и видах отношений, владение научной терминологией, ключевыми понятиями, методами и приемами. В соответствии с федеральным государственным образовательным стандартом общего образования основные предметные результаты изучения информатики в основной школе отражают:

- формирование информационной и алгоритмической культуры; формирование представления о компьютере как универсальном устройстве обработки информации; развитие основных навыков и умений использования компьютерных устройств;
- формирование представления об основных изучаемых понятиях: информация, алгоритм, модель – и их свойствах;
- развитие алгоритмического мышления, необходимого для профессиональной деятельности в современном обществе; развитие умений составить и записать алгоритм для конкретного исполнителя; формирование знаний об алгоритмических конструкциях, логических значениях и операциях; знакомство с одним из языков программирования и основными алгоритмическими структурами — линейной, условной и циклической;
- формирование умений формализации и структурирования информации, умения выбирать способ представления данных в соответствии с поставленной задачей таблицы, схемы, графики, диаграммы, с использованием соответствующих программных средств обработки данных;
- формирование навыков и умений безопасного и целесообразного поведения при работе с компьютерными программами и в Интернете, умения соблюдать нормы информационной этики и права.

# **Содержание учебного курса**

<span id="page-7-0"></span>Структура содержания общеобразовательного предмета (курса) информатики в 5–6 классах основной школы может быть определена следующими укрупнёнными тематическими блоками (разделами):

- информация вокруг нас;
- информационные технологии;
- информационное моделирование;
- алгоритмика.
- $\bullet$

### **Раздел 1. Информация вокруг нас**

Информация и информатика. Как человек получает информацию. Виды информации по способу получения.

Хранение информации. Память человека и память человечества. Носители информации.

Передача информации. Источник, канал, приёмник. Примеры передачи информации. Электронная почта.

Код, кодирование информации. Способы кодирования информации. Метод координат.

Формы представления информации. Текст как форма представления информации. Табличная форма представления информации. Наглядные формы представления информации.

Обработка информации. Разнообразие задач обработки информации. Изменение формы представления информации. Систематизация информации. Поиск информации. Получение новой информации. Преобразование информации по заданным правилам. Черные ящики. Преобразование информации путем рассуждений. Разработка плана действий и его запись. Задачи на переливания. Задачи на переправы.

Информация и знания. Чувственное познание окружающего мира. Абстрактное мышление. Понятие как форма мышления.

#### **Раздел 2. Информационные технологии**

Компьютер – универсальная машина для работы с информацией. Техника безопасности и организация рабочего места.

Основные устройства компьютера, в том числе устройства для ввода информации (текста, звука, изображения) в компьютер.

Компьютерные объекты. Программы и документы. Файлы и папки. Основные правила именования файлов.

Элементы пользовательского интерфейса: рабочий стол; панель задач. Мышь, указатель мыши, действия с мышью. Управление компьютером с помощью мыши. Компьютерные меню. Главное меню. Запуск программ. Окно программы и его компоненты. Диалоговые окна. Основные элементы управления, имеющиеся в диалоговых окнах.

Ввод информации в память компьютера. Клавиатура. Группы клавиш. Основная позиция пальцев на клавиатуре.

Текстовый редактор. Правила ввода текста. Слово, предложение, абзац. Приёмы редактирования (вставка, удаление и замена символов). Фрагмент. Перемещение и удаление фрагментов. Буфер обмена. Копирование фрагментов. Проверка правописания, расстановка переносов. Форматирование символов (шрифт, размер, начертание, цвет). Форматирование абзацев (выравнивание, отступ первой строки, междустрочный интервал Создание и форматирование списков. Вставка в документ таблицы, ее  $H$   $ID.$ ). форматирование и заполнение данными.

Компьютерная графика. Простейший графический редактор. Инструменты графического редактора. Инструменты создания простейших графических объектов. Исправление ошибок и внесение изменений. Работа с фрагментами: удаление, перемещение, копирование. Преобразование фрагментов. Устройства ввода графической информации.

Мультимедийная презентация. Описание последовательно развивающихся событий (сюжет). Анимация. Возможности настройки анимации в редакторе презентаций. Создание эффекта движения с помощью смены последовательности рисунков.

### Раздел 3. Информационное моделирование

Объекты и их имена. Признаки объектов: свойства, действия, поведение, состояния. Отношения объектов. Разновидности объектов и их классификация. Состав объектов. Системы объектов.

Молели объектов назначение.  $\mathbf{M}$ ИХ Информационные модели. Словесные информационные модели. Простейшие математические модели.

Табличные информационные модели. Структура и правила оформления таблицы. Простые таблицы. Табличное решение логических задач.

Вычислительные таблицы. Графики и диаграммы. Наглядное представление о соотношении величин. Визуализация многорядных данных.

Многообразие схем. Информационные модели на графах. Деревья.

### Раздел 4. Алгоритмика

Понятие исполнителя. Неформальные и формальные исполнители. Учебные исполнители (Черепаха, Кузнечик, Водолей и др.) как примеры формальных исполнителей. Их назначение, среда, режим работы, система команд. Управление исполнителями с помощью команд и их последовательностей.

Что такое алгоритм. Различные формы записи алгоритмов (нумерованный список, таблица, блок-схема). Примеры линейных алгоритмов, алгоритмов с ветвлениями и повторениями (в повседневной жизни, в литературных произведениях, на уроках математики и т.д.).

Составление алгоритмов (линейных, с ветвлениями и циклами) для управления исполнителями Чертёжник, Водолей и др.

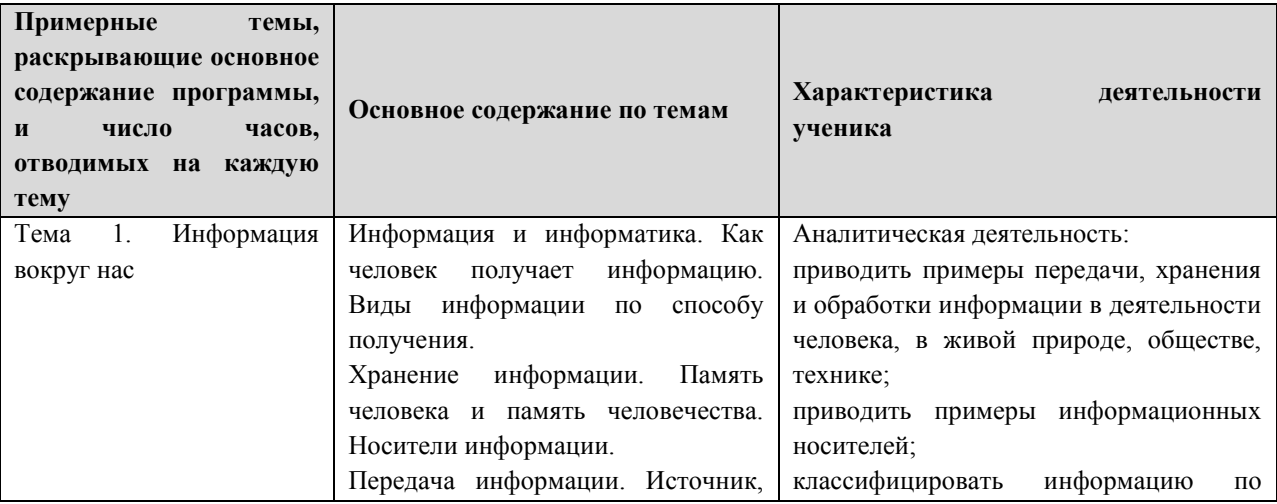

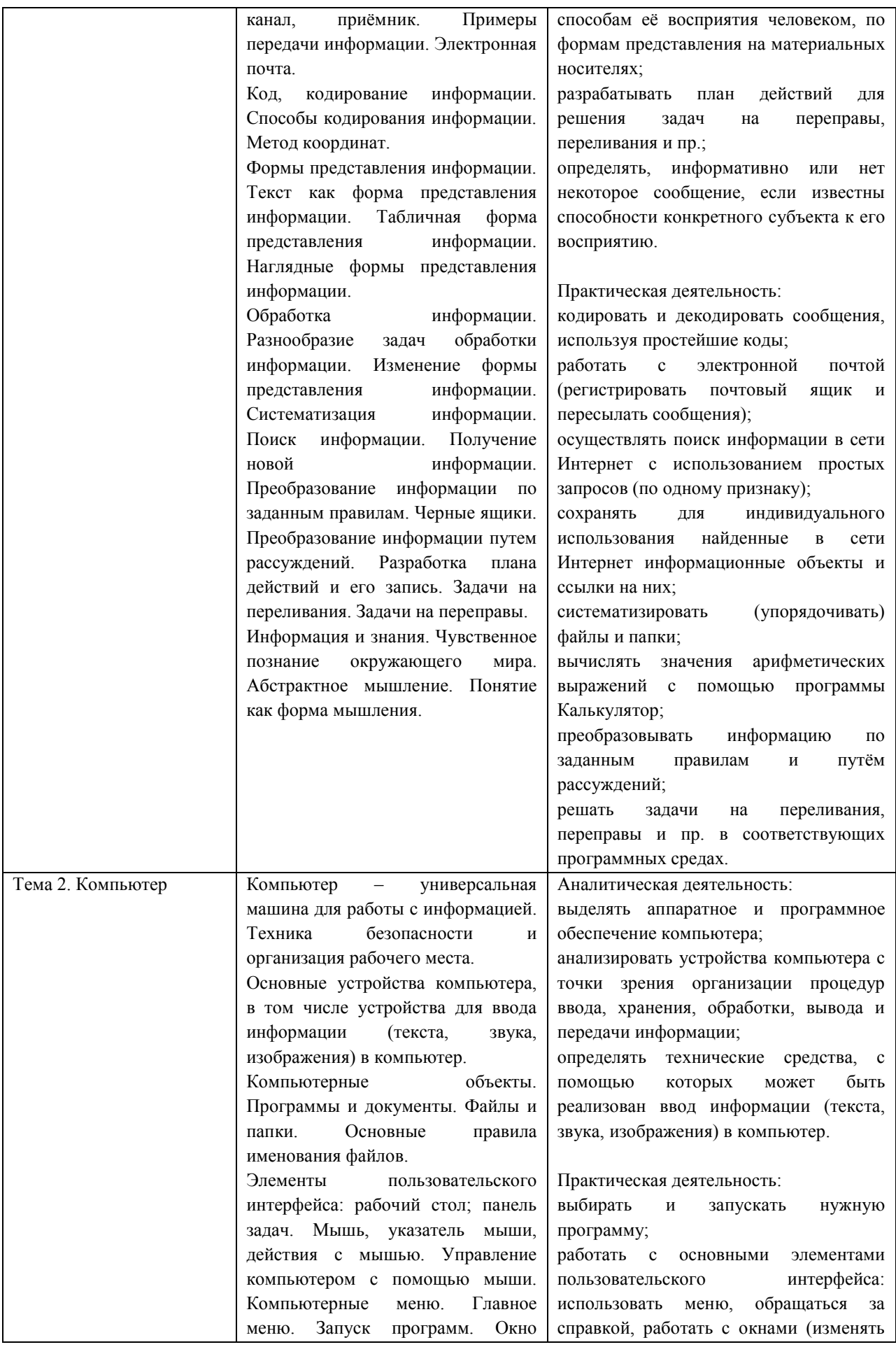

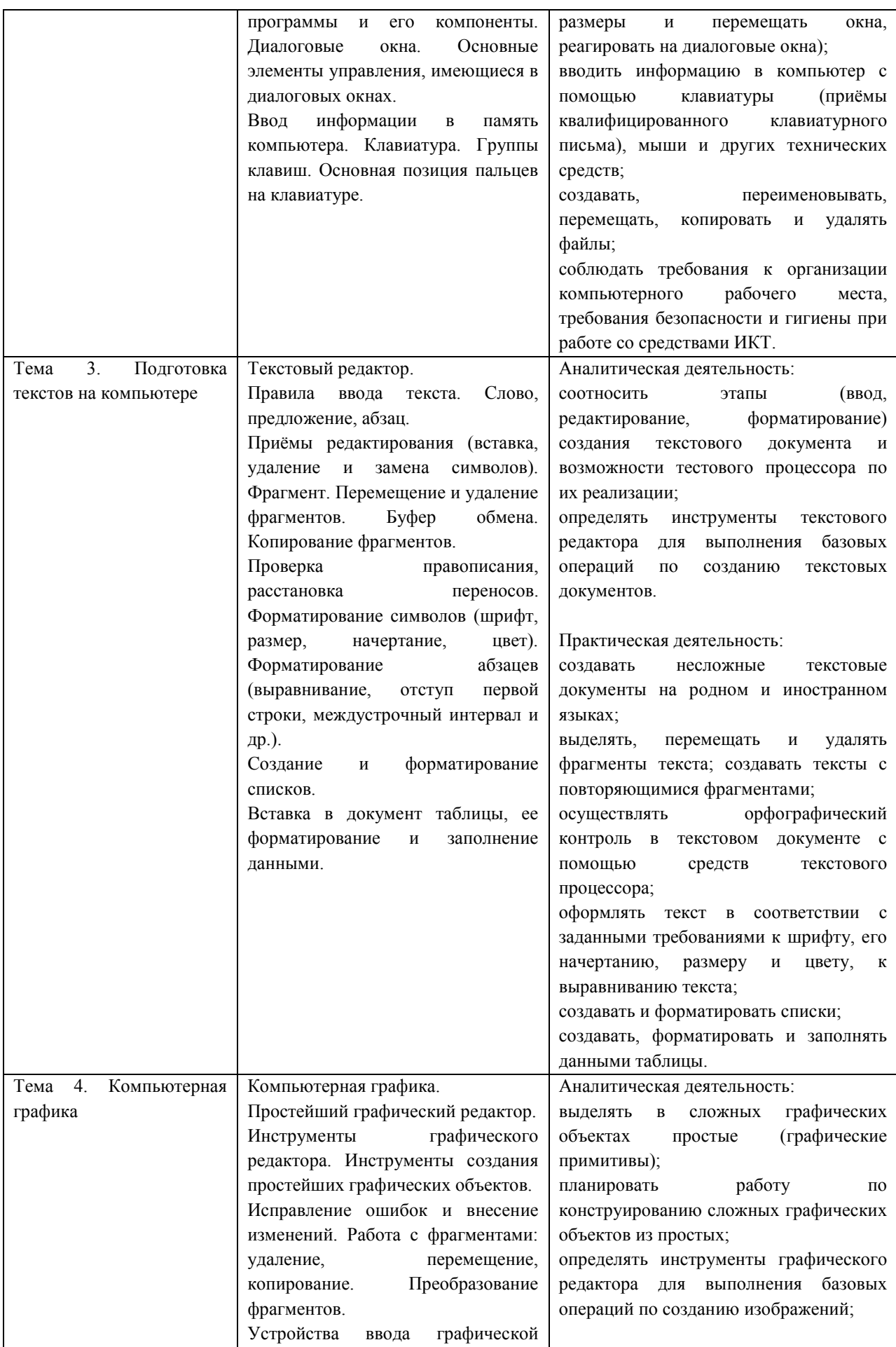

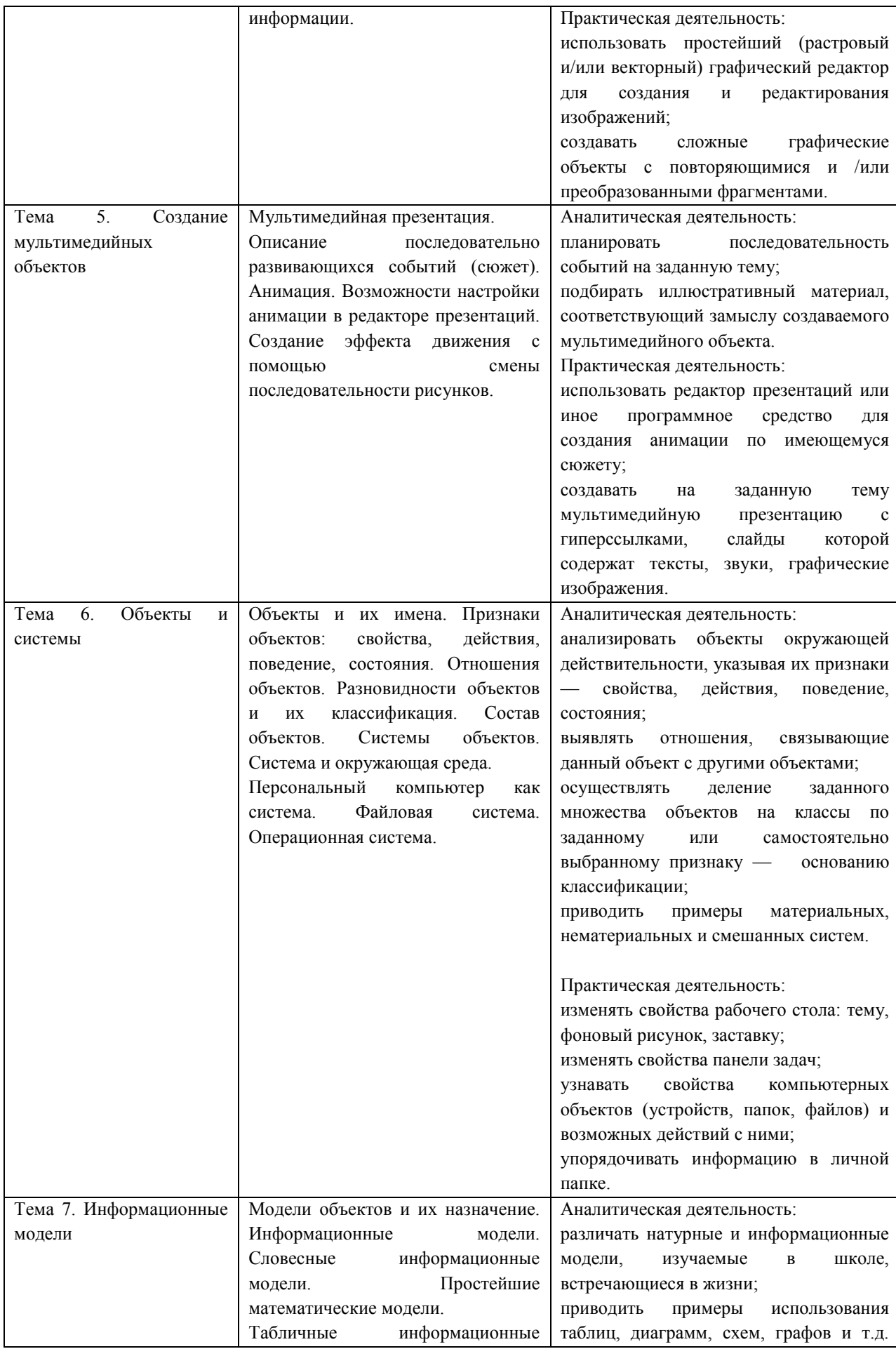

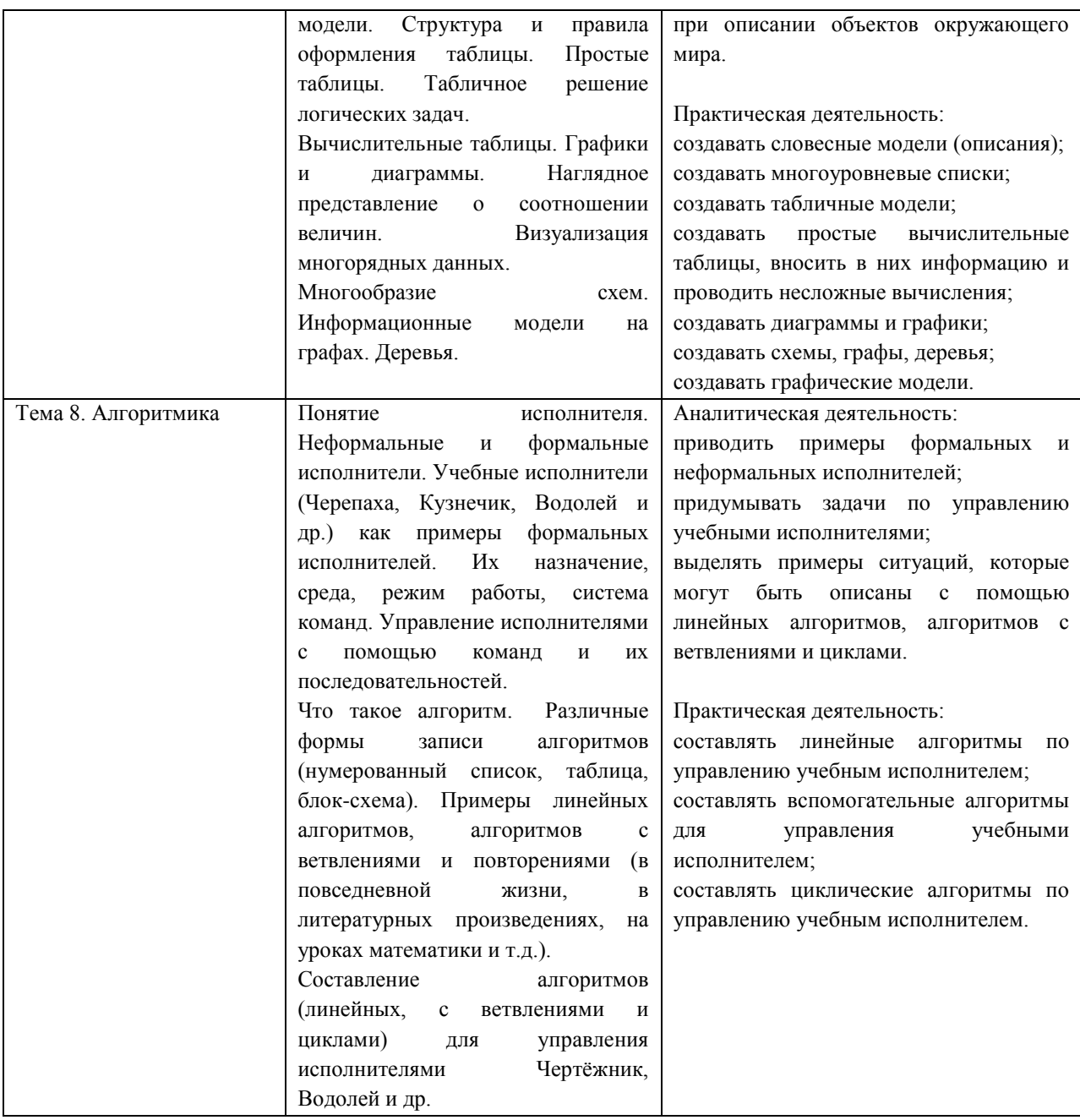

### **Планируемые результаты изучения информатики**

<span id="page-12-0"></span>Планируемые результаты освоения обучающимися основной образовательной программы основного общего образования уточняют и конкретизируют общее понимание личностных, метапредметных и предметных результатов как с позиции организации их достижения в образовательном процессе, так и с позиции оценки достижения этих результатов.

Планируемые результаты сформулированы к каждому разделу учебной программы.

Планируемые результаты, характеризующие систему учебных действий в отношении опорного учебного материала, размещены в рубрике «Выпускник научится …». Они показывают, какой уровень освоения опорного учебного материала ожидается от выпускника. Эти результаты потенциально достигаемы большинством учащихся и выносятся на итоговую оценку как задания базового уровня (исполнительская компетентность) или задания повышенного уровня (зона ближайшего развития).

Планируемые результаты, характеризующие систему учебных действий в отношении знаний, умений, навыков, расширяющих и углубляющих опорную систему, размещены в рубрике «Выпускник получит возможность научиться ...». Эти результаты достигаются отдельными мотивированными и способными учащимися; они  $He$ отрабатываются со всеми группами учащихся в повседневной практике, но могут включаться в материалы итогового контроля.

### Раздел 1. Информация вокруг нас

Выпускник научится:

- понимать и правильно применять на бытовом уровне понятий «информация», «информационный объект»;
- приводить примеры передачи, хранения и обработки информации в деятельности человека, в живой природе, обществе, технике;
- приводить примеры древних и современных информационных носителей;
- классифицировать информацию по способам её восприятия человеком, по формам представления на материальных носителях;
- кодировать и декодировать сообщения, используя простейшие коды;
- определять, информативно или нет некоторое сообщение, если известны способности конкретного субъекта к его восприятию.

Выпускник получит возможность:

- сформировать представление об информации как одном из основных понятий современной науки, об информационных процессах и их роли в современном мире;
- сформировать представление о способах кодирования информации;
- преобразовывать информацию по заданным правилам и путём рассуждений;
- научиться решать логические задачи на установление взаимного соответствия с использованием таблиц;
- приводить примеры единичных и общих понятий, отношений между понятиями;
- для объектов окружающей действительности указывать их признаки свойства, действия, поведение, состояния;
- называть отношения, связывающие данный объект с другими объектами;
- осуществлять деление заданного множества объектов на классы по заданному или самостоятельно выбранному признаку - основанию классификации;
- $\bullet$ приводить примеры материальных, нематериальных и смешанных систем;

### Раздел 2. Информационные технологии

Выпускник научится:

- определять устройства компьютера (основные и подключаемые) и выполняемые  $\bullet$ ими функции;
- различать программное и аппаратное обеспечение компьютера;
- запускать на выполнение программу, работать с ней, закрывать программу;
- создавать, переименовывать, перемещать, копировать и удалять файлы;  $\bullet$
- работать с основными элементами пользовательского интерфейса: использовать  $\bullet$ меню, обращаться за справкой, работать с окнами (изменять размеры и перемещать окна, реагировать на диалоговые окна);
- вводить информацию в компьютер с помощью клавиатуры и мыши;
- выполнять арифметические вычисления с помощью программы Калькулятор;
- применять текстовый редактор для набора, редактирования и форматирования простейших текстов на русском и иностранном языках;
- выделять, перемещать и удалять фрагменты текста; создавать тексты с повторяющимися фрагментами;
- использовать простые способы форматирования (выделение жирным шрифтом, курсивом, изменение величины шрифта) текстов;
- создавать и форматировать списки;
- создавать, форматировать и заполнять данными таблицы;
- создавать круговые и столбиковые диаграммы;
- применять простейший графический редактор для создания и редактирования простых рисунков;
- использовать основные приёмы создания презентаций в редакторах презентаций;
- осуществлять поиск информации в сети Интернет с использованием простых запросов (по одному признаку);
- ориентироваться на интернет-сайтах (нажать указатель, вернуться, перейти на главную страницу);
- соблюдать требования к организации компьютерного рабочего места, требования безопасности и гигиены при работе со средствами ИКТ.

Ученик получит возможность:

- овладеть приёмами квалифицированного клавиатурного письма;
- научиться систематизировать (упорядочивать) файлы и папки;
- сформировать представления об основных возможностях графического интерфейса и правилах организации индивидуального информационного пространства;
- расширить знания о назначении и функциях программного обеспечения компьютера; приобрести опыт решения задач из разных сфер человеческой деятельности с применение средств информационных технологий;
- создавать объемные текстовые документы, включающие списки, таблицы, диаграммы, рисунки;
- осуществлять орфографический контроль в текстовом документе с помощью средств текстового процессора;
- оформлять текст в соответствии с заданными требованиями к шрифту, его начертанию, размеру и цвету, к выравниванию текста;
- видоизменять готовые графические изображения с помощью средств графического редактора;
- научиться создавать сложные графические объекты с повторяющимися и /или преобразованными фрагментами;
- научиться создавать на заданную тему мультимедийную презентацию с гиперссылками, слайды которой содержат тексты, звуки, графические изображения; демонстрировать презентацию на экране компьютера или с помощью проектора;
- научиться работать с электронной почтой (регистрировать почтовый ящик и пересылать сообщения);
- научиться сохранять для индивидуального использования найденные в сети Интернет материалы;
- расширить представления об этических нормах работы с информационными объектами

### Раздел 3. Информационное моделирование

Выпускник научится:

- понимать сущность понятий «модель», «информационная модель»;  $\bullet$
- различать натурные и информационные модели, приводить их примеры;  $\bullet$
- «читать» информационные модели (простые таблицы, круговые и столбиковые диаграммы, схемы и др.), встречающиеся в повседневной жизни;
- перекодировать информацию из одной пространственно-графической или знаковосимволической формы в другую, в том числе использовать графическое представление (визуализацию) числовой информации;
- строить простые информационные модели объектов из различных предметных областей.

Ученик получит возможность:

- сформировать начальные представления о о назначении и области применения моделей: о моделировании как методе научного познания:
- приводить примеры образных, знаковых и смешанных информационных моделей;
- познакомится с правилами построения табличных моделей, схем, графов, деревьев;
- выбирать форму представления данных (таблица, схема, график, диаграмма, граф, дерево) в соответствии с поставленной задачей.

### Раздел 4. Алгоритмика

Выпускник научится:

- понимать смысл понятия «алгоритм», приводить примеры алгоритмов;
- понимать «исполнитель», «формальный термины исполнитель», «среда исполнителя», «система команд исполнителя»; приводить примеры формальных и неформальных исполнителей;
- осуществлять управление имеющимся формальным исполнителем;
- понимать  $\overline{M}$ правила записи выполнения алгоритмов. содержащих алгоритмические конструкции «следование», «ветвление», «цикл»;
- подбирать алгоритмическую конструкцию, соответствующую заданной ситуации;
- исполнять линейный алгоритм для формального исполнителя с заданной системой команд:

разрабатывать план действий для решения задач на переправы, переливания и пр.; Выпускник получит возможность:

- исполнять алгоритмы, содержащие ветвления и повторения, для формального исполнителя с заданной системой команд;
- по данному алгоритму определять, для решения какой задачи он предназначен;
- разрабатывать в среде формального исполнителя короткие алгоритмы, содержащие  $\bullet$ базовые алгоритмические конструкции и вспомогательные алгоритмы.

### **Критерии и нормы оценки знаний обучающихся**

#### <span id="page-16-0"></span>**Формы организации учебного процесса**

Единицей учебного процесса является урок. В первой части урока проводиться объяснение нового материала, во второй части урока планируется компьютерный практикум в форме практических работ или компьютерных практических заданий рассчитанные, с учетом требований СанПИН, на 10-25 мин. и направлены на отработку отдельных технологических приемов и практикумов – интегрированных практических работ, ориентированных на получение целостного содержательного результата, осмысленного и интересного для учащихся.

Всего на выполнение различных практических работ отведено более половины учебных часов. Часть практической работы (прежде всего подготовительный этап, не требующий использования средств информационных и коммуникационных технологий) может быть включена в домашнюю работу учащихся, в проектную деятельность. Работа может быть разбита на части и осуществляться в течение нескольких недель.

#### **Формы текущего контроля знаний, умений, навыков; промежуточной и итоговой аттестации учащихся**

Все формы контроля по продолжительности рассчитаны на 20-30 минут.

*Текущий* контроль осуществляется с помощью компьютерного практикума в форме практических работ и практических заданий.

*Тематический контроль* осуществляется по завершении крупного блока (темы) в форме контрольной работы, тестирования, выполнения зачетной практической работы.

*Итоговый* контроль осуществляется по завершении учебного материала в форме контрольной работы.

Программой предусмотрено проведение: количество практических работ – 15, количество контрольных работ - 3.

#### **Критерии оценки знаний**

#### **Ошибки и недочеты:**

**Грубыми:** считаются следующие ошибки:

 незнание определения основных понятий, законов, правил, основных положений теории, незнание формул, общепринятых символов обозначений и единиц их измерения;

- ◆ незнание наименований единиц измерения:<br>◆ неумение вылелить в ответе главное
- ◆ неумение выделить в ответе главное;<br>◆ неумение применить в ответе знания
- ◆ неумение применить в ответе знания для решения задач;<br>◆ неумение лелать выволы и обобшения:
- ◆ неумение делать выводы и обобщения;<br>◆ неумение читать и строить графики и п
- ◆ неумение читать и строить графики и принципиальные схемы;<br>◆ неумение загрузить нужную программу или рабочую срелу:
- неумение загрузить нужную программу или рабочую среду;

 неумение пользоваться учебником и справочниками по информатике и технике;

нарушение техники безопасности при работе за компьютером;

 небрежное отношение к компьютеру и программному обеспечению компьютера.

#### **К негрубым:** ошибкам относятся:

 неточность формулировок, определений, понятий, законов, теорий, вызванная неполнотой охвата основных признаков определяемого понятия или заменой одного-двух из этих признаков второстепенными;

 ошибки, вызванные несоблюдением, условий работы программы (неправильно выставлено начальное положение исполнителя, не точно определена точка отсчета);

 ошибки в условных обозначениях на принципиальных схемах, неточность графика (например, измерение угла поворота) и т. д.;

 нерациональный метод решения задачи или недостаточно продуманный план устного ответа (нарушение логики, подмена отдельных основных вопросов второстепенными);

- ◆ нерациональные методы работы со справочной литературой;<br>◆ неумение решать залачи в общем, виле (для учащихся 9-11 кг
	- неумение решать задачи в общем, виде (для учащихся 9-11 классов).

#### **Недочетами являются**:

- ◆ нерациональные приёмы вычислений и преобразований;<br>◆ ошибки в вычислениях (арифметические);
- ошибки в вычислениях (арифметические);
- ◆ небрежное выполнение записей, чертежей, схем, графиков;<br>◆ орфографические и пунктуационные ощибки
- орфографические и пунктуационные ошибки.

#### **Оценка устного ответа**

Исходя из поставленной цели и возрастных возможностей учащихся, необходимо учитывать:

- ◆ Правильность и осознанность изложения содержания,<br>◆ полноту раскрытия понятий точность употребления н
- ◆ полноту раскрытия понятий, точность употребления научных терминов;<br>◆ Степень сформированности интеллектуальных и обще учебных умений<sup>.</sup>
- ◆ Степень сформированности интеллектуальных и обще учебных умений;<br>◆ самостоятельность ответа:
- ◆ самостоятельность ответа;<br>◆ Речевую грамотность и пог

Речевую грамотность и логическую последовательность ответа.

#### **Оценка "5":**

Полно раскрыто содержание материала в объеме программы и учебника; Четко и правильно даны определения и раскрыто содержание понятий; верно, использованы научные термины; Для доказательства использованы различные умения, выводы из наблюдений и опытов; Ответ самостоятельный, использованы ранее приобретенные знания.

#### **Оценка "4":**

Раскрыто основное содержание материала; В основном правильно даны определения понятий и использованы научные термины; Ответ самостоятельный; Определения понятий неполные, допущены незначительные нарушения последовательности изложения, небольшие неточности при использовании научных терминов или в выводах и обобщениях из наблюдений и опытов.

#### **Оценка "3":**

Усвоено основное содержание учебного материала, но изложено фрагментарно, не всегда последовательно; Определения понятий недостаточно четкие; Не использованы в качестве доказательства выводы и обобщения из наблюдений и опытов или допущены ошибки при их изложении;

Допущены ошибки и неточности в использовании научной терминологии, определении понятий.

#### **Оценка "2":**

Основное содержание учебного материала не раскрыто; Не даны ответы на вспомогательные вопросы учителя; Допущены грубые ошибки в определении понятий, при использовании терминологии.

#### **Оценка самостоятельных письменных и контрольных работ.**

#### **Оценка "5"**

Ставится за работу, выполненную без ошибок и недочетов или имеющую не более одного недочета

#### **Оценка "4"**

Ставится за работу, выполненную полностью, но при наличии в ней:

- не более одной негрубой ошибки и одного недочета,
- или не более двух недочетов.

#### **Оценка "3"**

Ставится в том случае, если ученик правильно выполнил не менее половины работы или допустил:

- не более двух грубых ошибок,
- или не более одной грубой ошибки и одного недочета.

или не более одной грубой и одной негрубой ошибки и одного недочета,

или не более двух-трех негрубых ошибок,

 или одной негрубой ошибки и трёх недочетов, или при отсутствии ошибок, но при наличии четырех-пяти недочетов.

#### **Оценка "2"**

Ставится, когда число ошибок и недочетов превышает норму, при которой может быть поставлена оценка "3", или если правильно выполнено менее половины работы.

Учитель имеет право поставить оценку выше той, которая предусмотрена "Нормами", если учеником оригинально выполнена работа.

#### **Оценка тестов.**

В качестве нижней границы успешности выполнения основного теста, соответствующего **оценке "3"** можно принять уровень - 60% -74% правильных ответов из общего количества вопросов.

**Оценка "4"** может быть поставлена за - 75% - 90%правильных ответов.

**Оценка "5**" учащийся должен успешно выполнить тест, более 90%правильных ответов

#### **Оценка лабораторных и практических работ.**

**Оценка "5**" Ставится в том случае, если учащийся:

а) выполнил работу в полном объёме с соблюдением необходимой последовательности ее проведения;

б) самостоятельно и рационально выбрал и загрузил необходимое программное обеспечение, все задания выполнил в условиях и режимах, обеспечивающих получение результатов и выводов с наибольшей точностью;

в) в представленном отчете правильно и аккуратно выполнил все записи, таблицы, рисунки, чертежи, графики, вычисления и сделал выводы;

**Оценка "4"** Ставится в том случае, если выполнены требования к оценке "5", но:

а) задания выполнял в условиях, не обеспечивающих достаточной точности измерений,

б) или допущено 2-3 недочета, или не более одной негрубой ошибки и одного недочета.

**Оценка "3"** Ставится в том случае, если работа выполнена не полностью, но объём выполненной части таков, что позволяет получить правильные результаты и выводы, или если в ходе выполнения работы были допущены следующие ошибки:

а) выполнение работы проводилось в нерациональных условиях, что привело к получению результатов с большой погрешностью,

б) или в отчете были допущены в общей сложности не более двух ошибок (в записях единиц, измерениях, в вычислениях, графиках, таблицах, схемах, анализе погрешностей и т. д.), не принципиального для данной работы характера, но повлиявших на результат выполнения,

в) или работа выполнена не полностью, однако объём выполненной части таков, что позволяет получить правильные результаты и выводы по основным, принципиально важным задачам работы.

**Оценка "2"** Ставится в том случае, если:

а) работа выполнена не полностью и объём выполненной части работы не позволяет сделать правильных выводов,

б) или, вычисления, наблюдения (моделирование) производились неправильно,

в) или в ходе работы и в отчете обнаружились в совокупности все недостатки, отмеченные в требованиях к оценке "3".

В тех случаях, когда учащийся показал оригинальный и наиболее рациональный подход к выполнению работы и в процессе работы, но не избежал тех или иных недостатков, оценка за выполнение работы по усмотрению учителя может быть повышена по сравнению с указанными выше нормами.

# **Календарно – тематическое планирование информатика**

# <span id="page-20-0"></span>**Класс 6 А Учитель Логинова Раиса Валерьевна Количество часов: 1 час в неделю**

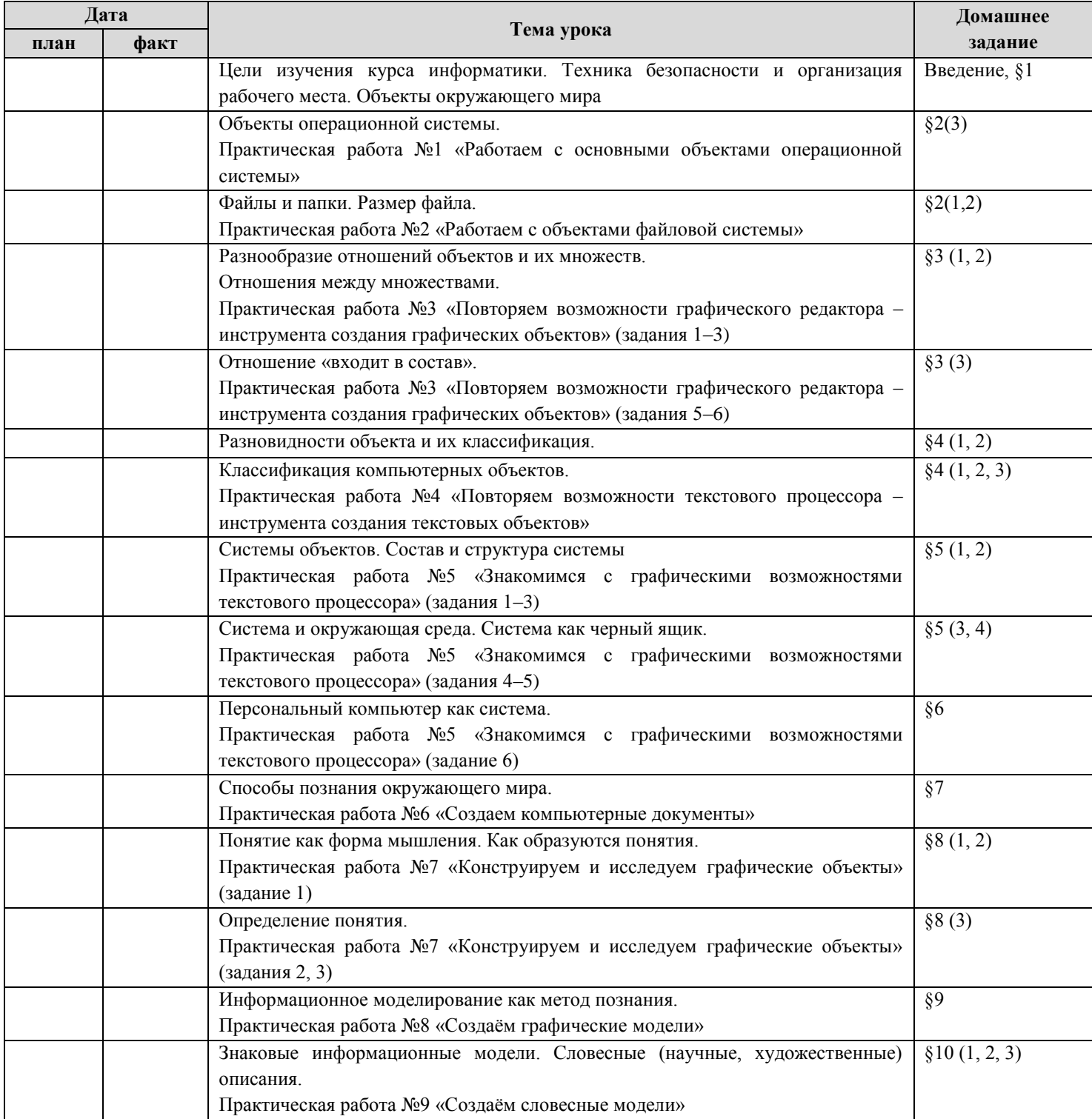

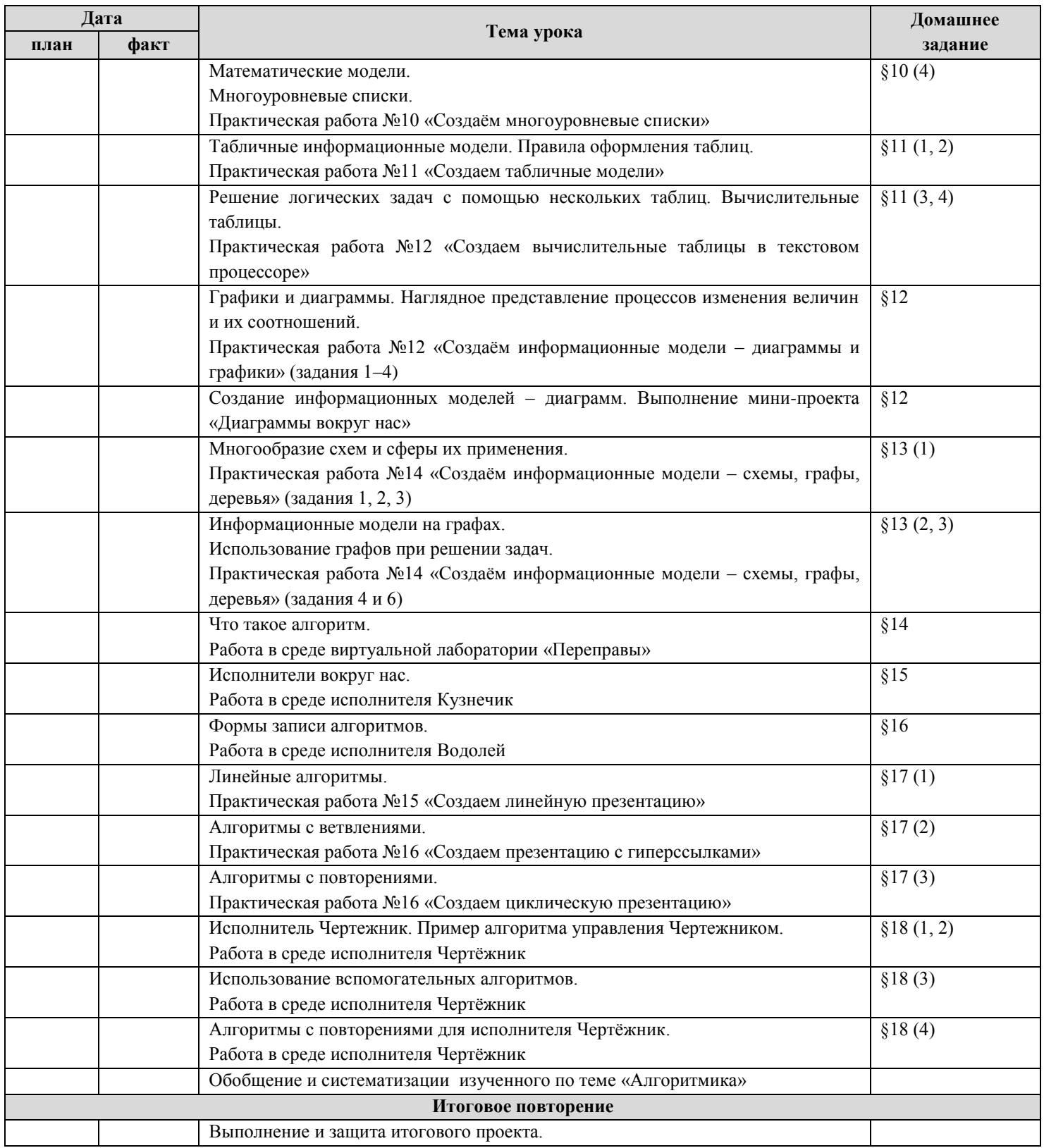

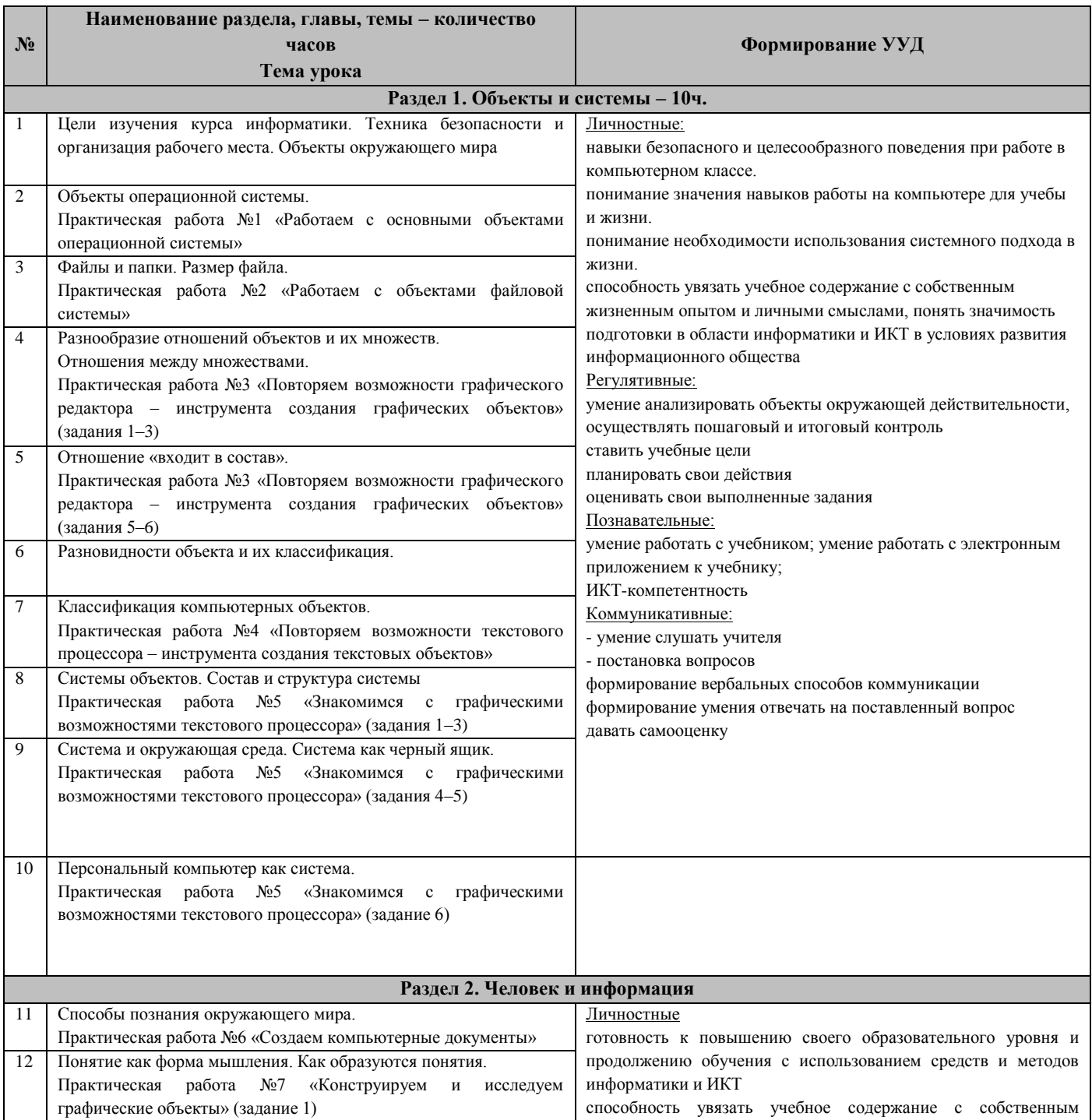

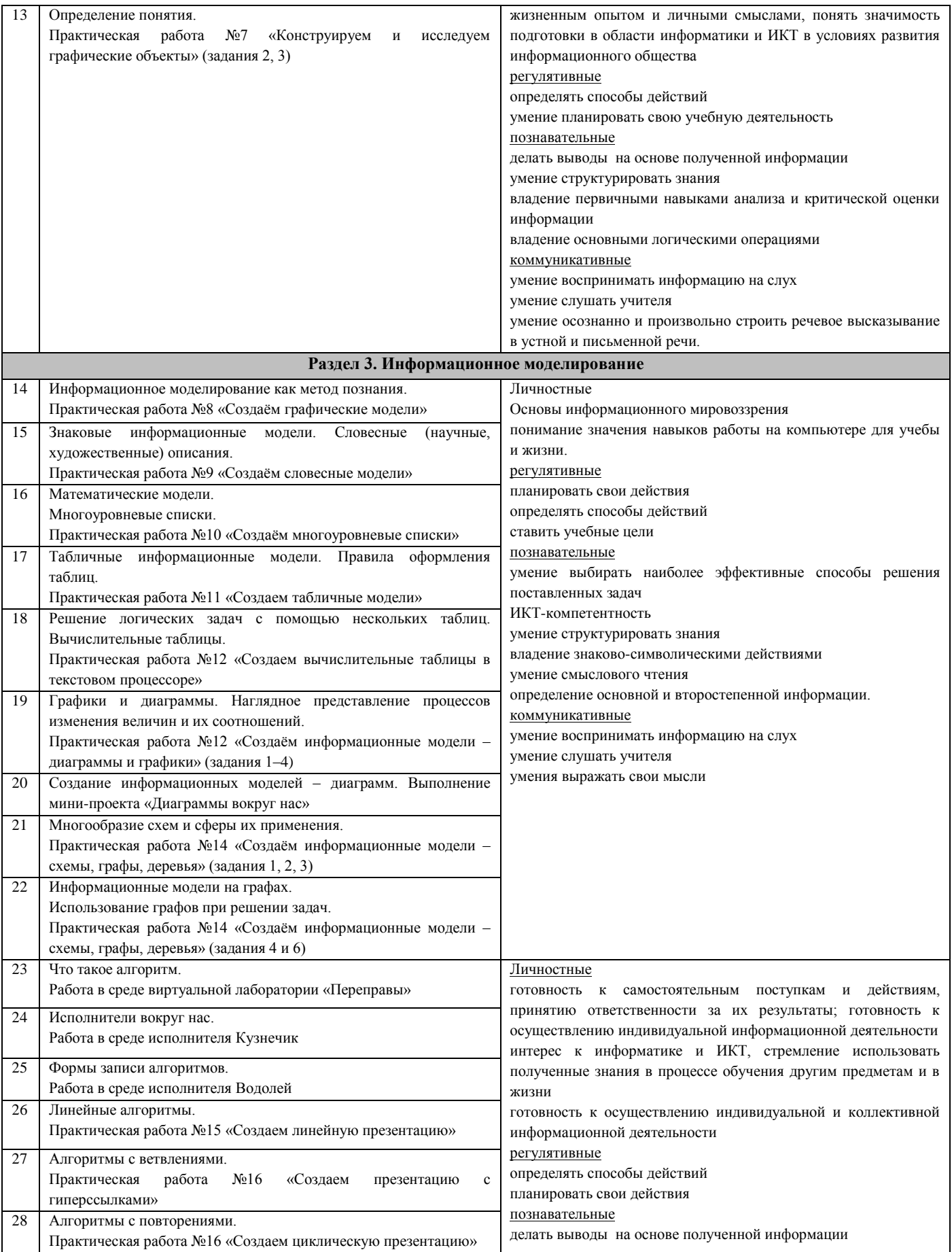

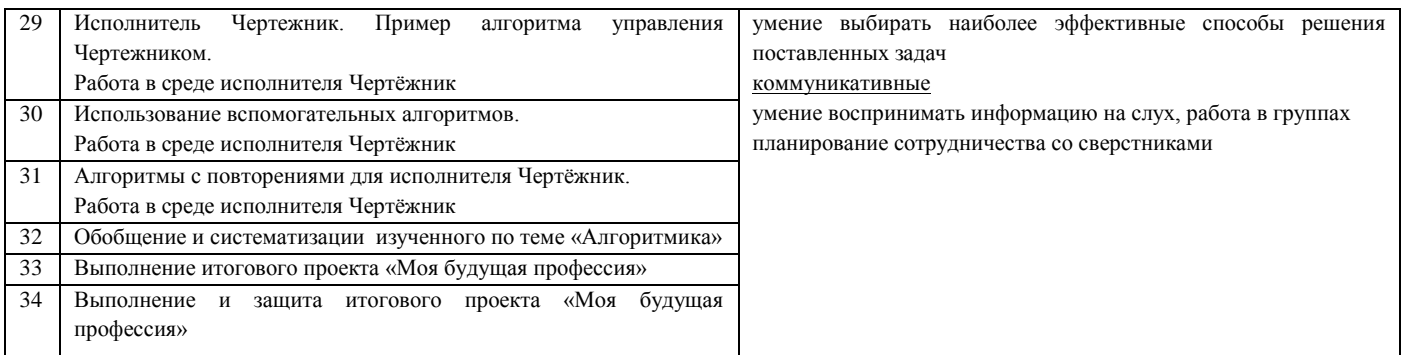

### **Учебно-методический комплекс предмета (УМК):**

<span id="page-25-0"></span>Босова Л.Л., Босова А.Ю. Информатика. Программа для основной школы : 5–6 классы. 7– 9 классы. – М.: БИНОМ. Лаборатория знаний, 2013.

Босова Л.Л., Босова А.Ю. Информатика: Учебник для 5 класса. – М.: БИНОМ. Лаборатория знаний, 2013.

Босова Л.Л., Босова А.Б. Информатика: рабочая тетрадь для 5 класса. – М.: БИНОМ. Лаборатория знаний, 2013.

Босова Л.Л., Босова А.Ю. Информатика. 5–6 классы : методическое пособие. – М.: БИНОМ. Лаборатория знаний, 20013.

<span id="page-25-1"></span>Босова Л.Л., Босова А.Ю. Электронное приложение к учебнику «Информатика. 5 класс» Материалы авторской мастерской Босовой Л.Л. (metodist.lbz.ru/)

### **Список литературы для учащихся.**

- 1. Босова Л.Л. Информатика: Учебник для 5 класса. М.: БИНОМ. Лаборатория знаний, 2013.
- 2. Босова Л.Л. Информатика: рабочая тетрадь для 5 класса. М.: БИНОМ. Лаборатория знаний, 2013.
- 3. Босова Л.Л., Босова А.Ю., Коломенская Ю.Г. Занимательные задачи по информатике. – М.: БИНОМ. Лаборатория знаний, 2012.
- 4. Босова Л.Л. Набор цифровых образовательных ресурсов «Информатика 5-7». М.: БИНОМ. Лаборатория знаний, 2012.
- <span id="page-25-2"></span>5. Ресурсы Единой коллекции цифровых образовательных ресурсов [\(http://school](http://school-collection.edu.ru/)[collection.edu.ru/\)](http://school-collection.edu.ru/)

### **Список литературы для учителя**

- 1. Босова Л.Л. Информатика: Учебник для 5 класса. М.: БИНОМ. Лаборатория знаний, 2013.
- 2. Босова Л.Л. Информатика: рабочая тетрадь для 5 класса. М.: БИНОМ. Лаборатория знаний, 2013.
- 3. Босова Л.Л., Босова А.Ю. Уроки информатики в 5–7 классах: методическое пособие. – М.: БИНОМ. Лаборатория знаний, 2012.
- 4. Босова Л.Л., Босова А.Ю., Коломенская Ю.Г. Занимательные задачи по информатике. – М.: БИНОМ. Лаборатория знаний, 2012.
- 5. Босова Л.Л., Босова А.Ю. Комплект плакатов для 5-6 классов. М.: БИНОМ. Лаборатория знаний, 2012.
- 6. Босова Л.Л. Набор цифровых образовательных ресурсов «Информатика 5-7». М.: БИНОМ. Лаборатория знаний, 2012.
- 7. Ресурсы Единой коллекции цифровых образовательных ресурсов [\(http://school](http://school-collection.edu.ru/)[collection.edu.ru/\)](http://school-collection.edu.ru/)
- 8. Материалы авторской мастерской Босовой Л.Л. (http://metodist.lbz.ru/authors/informatika/3/)

### **Оборудование и приборы**

- 1. Операционная система Windows.
- 2. Пакет офисных приложений Office , OpenOffice.
- 3. Плакаты Босовой Л.Л.
- 4. Ресурсы Единой коллекции цифровых образовательных ресурсов [\(http://school](http://school-collection.edu.ru/)[collection.edu.ru/\)](http://school-collection.edu.ru/).
- 5. Материалы авторской мастерской Босовой Л.Л. (http://metodist.lbz.ru/authors/informatika/3/).